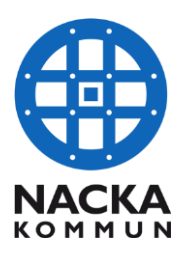

2017-07-03

Äldreenheten

# **Rutiner för informationsöverföring mellan hemtjänstanordnare och natt-och larmpatrullen**

## **När kund med hemtjänst och nattpatrull ska göra ett uppehåll i sin hjälp**

- Hemtjänstanordnaren ska kontakta nattpatrullen när de får veta att en kund som har natthjälp kommer att göra ett uppehåll i sin hjälp. Oavsett anledning.
- Hemtjänstanordnaren ska skicka ett meddelande till nattpatrullen via Pulsen Combine. Både kontakten "Nattpatrull" och "Nattpatrull (ordinarie)" når alla medarbetare i nattpatrullen I meddelandet ska det framgå:
	- Kundens namn, adress och personnummer.
	- Hur länge uppehållet ska vara, om det är bestämt, annars tillsvidare.
	- Meddelandet ska alltid bekräftas av nattpatrullen.

När kunden behöver natthjälpen igen ska hemtjänstanordnaren meddela nattpatrullen via Pulsen Combine.

### **När natt- eller larmpatrullen skickar in kund på sjukhus**

- Om larm- eller nattpatrullen skickar in en kund till sjukhus ska de på motsvarande sätt meddela hemtjänsten via Pulsen Combine.
- Om en hemtjänstanordnare får ett meddelande om en kund som inte är aktuell hos dem, måste de meddela detta omgående till larm-och nattpatrullen via Pulsen Combine.

### **När larmpatrull varit hos kund som kan behöva extra tillsyn/hjälp**

• När larmpatrullen har varit hos en kund som ramlat eller som av någon annan anledning kan behöva extra tillsyn/hjälp ska de meddela hemtjänsten via Pulsen Combine.

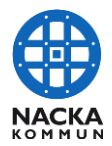

#### **Hur vet en anordnare vilka övriga insatser en kund har?**

Biståndshandläggarna fyller i befintliga anordnare i kundens kontakter under fliken "Kontakter" och de syns som "Kontakter från Myndighet". I kundkortet syns inte denna information. I en kunds beställning syns denna information, men den uppdateras inte om kunden byter anordnare. Gå därför alltid in under "Kontakter" för att se aktuell information.

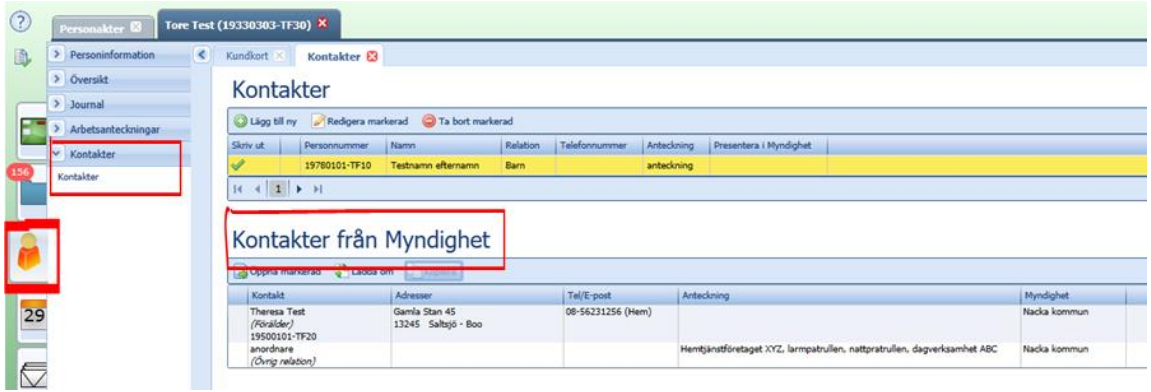